# Datenbank und Informationssysteme

### DI. Hilbe Klaus, MBA

### Operatoren

### **Vergleiche**

$$
=
$$
,  $>$ ,  $<$ ,  $>$  =,  $<$  =,  $<$  $>$ <sup>\*</sup>

### **Logische**

AND, OR, NOT

### **Arithmetik**

 $+, -, *, /$ \*\* hoch bzw. Potenz, bspw.  $2***3 \rightarrow 8$ sqrt(a) Wurzel

\* Für ungleich gibt es auch folgende Operatoren:  $\sim$  =, !=,  $\sim$  =. Diese sind jedoch weniger bekannt und sollten daher nicht verwendet werden!

# Verschachtelte Blöcke und Scope von Variablen (1/2)

#### Auf äußere Variablen kann im inneren Block zugegriffen werden

```
DECLARE -- äußerer Block
    v test VARCHAR2(30) := 'Auesserer Block';
BEGIN
    BEGIN -- innerer Block
        dbms_output.Put_line('Text im inneren Block: '
          || v_test); 
    END:
    dbms output.Put line ('Text im auesseren Block: '
      || v_test); 
END;
```
# Verschachtelte Blöcke und Scope von Variablen (2/2)

### $\Box$  Lokal definierte Variablen "ziehen" vor "globalen" Variablen

```
DECLARE -- äußerer Block
    v test VARCHAR2(30) := 'Auesserer Block';
BEGIN
    DECLARE -- innerer Block
        v test VARCHAR2(30) := 'Innerer Block';
    BEGIN
        dbms output.Put line ('Text im inneren Block: '
          || v_test); 
    END;
    dbms output.Put line ('Text im auesseren Block: '
      || v_test);
```
END;

# PL/SQL und SQL

- DDL (Data Definition Language) Statements können nicht in PL/SQL ausgeführt werden, da diese nicht vorkompiliert werden können (werden zur Laufzeit kompiliert und ausgeführt)
- □ Select und DML (Data Manipulation Language) Befehle können hingegen in PL/SQL Programme eingebunden und die Ergebnisse weiterverarbeitet werden

# Zuweisung von Ergebnissen von SQL Statements an Variablen

Syntax:

SELECT Spaltenname [, Spaltenname…]

- INTO Variablenname [, Variablenname…]
- FROM Tabellenname [WHERE Bedingung];
- □ Es können mehrere Variablen mit einem SQL-Statement befüllt werden
- □ Variablen können auch im SQL Teil verwendet werden
- □ Die Anzahl und Reihenfolge in den Spaltennamen muss jener der Variablen entsprechen
- Die Abfrage muss **GENAU EINE** Zeile zurück liefern, ansonsten wird ein Fehler generiert

# Zuweisung von Ergebnissen von SQL Statements an Variablen - Beispiel

Gehalt und Einstellungsdatum von Hr. "Kochhar"

```
DECLARE
   v_gehalt INTEGER; 
   v_einstellungsdatum DATE;
BEGIN
    SELECT salary, hire date
    INTO v gehalt, v einstellungsdatum
    FROM employees
    WHERE last name = 'Kochhar';
    dbms_output.Put_line('Gehalt: '
          || To_char(v_gehalt)); 
    dbms output.Put line ('Einstellungsdatum:
          || To_char(v_einstellungsdatum));
```
END;

# Zuweisung von Ergebnissen von SQL Statements an Variablen - Beispiel

Man kann den Datentyp der Variable an den Spaltentyp der Tabelle binden.

Syntax:

*Variablenname Tabellenname.Spaltenname***%TYPE**

```
DECLARE
```
v\_gehalt employees.salary%*TYPE*; v\_einstellungsdatum employees.hire\_date%*TYPE*;

BEGIN

```
SELECT salary, hire date
INTO …
```
# DML Statements mit Variablen – Beispiel

Gehalt von Hr. "Kochhar" um 10 erhöhen

```
DECLARE
    v_gehaltserhoehung INTEGER := 10; 
    v nachname VARCHAR2(100) := 'Kochhar';
BEGIN
    UPDATE employees
    SET salary = salary + v_gehaltserhoehung
    WHERE last name = v nachname;
END;
```
# Auflösung von Variablen in SQL Befehlen

DECLARE

```
last name VARCHAR2(30) := 'Kochhar';
```
**BEGIN** 

```
SELECT last name INTO last name
FROM employees
WHERE last name = last name;
dbms output.Put line ('Nachname: '|| last name);
```
END;

- □ Variablen können gleich lauten wie Tabellen- oder Spaltennamen  $\rightarrow$  dies führt zu Mehrdeutigkeit!
- Die Auflösung erfolgt in folgender Reihenfolge: Spaltenname  $\rightarrow$  Variablenname  $\rightarrow$  Tabellenname
- □ Durch einführen einer Namenskonvention sollte Mehrdeutigkeit verhindert werden!

# Bsp. für eine Namenskonvention für Variablen

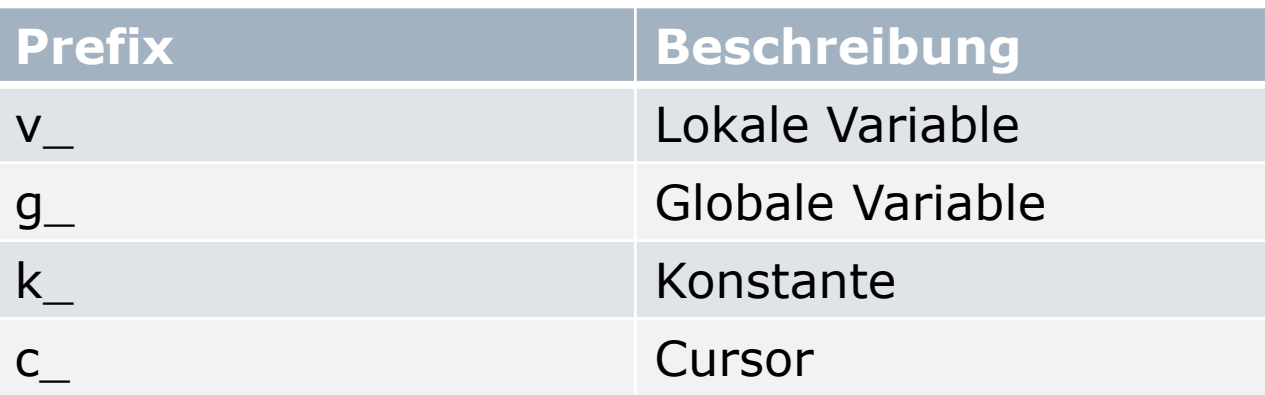

#### Beispiele:

v\_Mitarbeitername *-- lokale Variable für Mitarbeitername* k\_pi *-- Konstante für PI* c\_laender *-- Cursor für die Ländertabelle*

# Aufgaben – Schreiben Sie das Ergebnis immer in eine Variable und geben Sie diese aus!

- □ Welcher Mitarbeiter wurde am 13.1.2000 eingestellt (Variable Einstellungsdatum, Mitarbeitername)
- □ Geben Sie die Regionsbezeichnung von "Argentina" aus (Variable für "Country" und Region)
- $\Box$  Löschen Sie das Land mit der Bezeichnung "HongKong" (Variable für Land)
- □ Erhöhen Sie das Gehalt aller direkten Mitarbeiter des Managers "Steven King" um 10% (Variable Name des Managers)
- Bonus:
	- Welcher Mitarbeiter ist am längsten in der Firma beschäftigt